### Algorithms and Data Structures for Data Science Trees

CS 277 Brad Solomon February 26, 2024

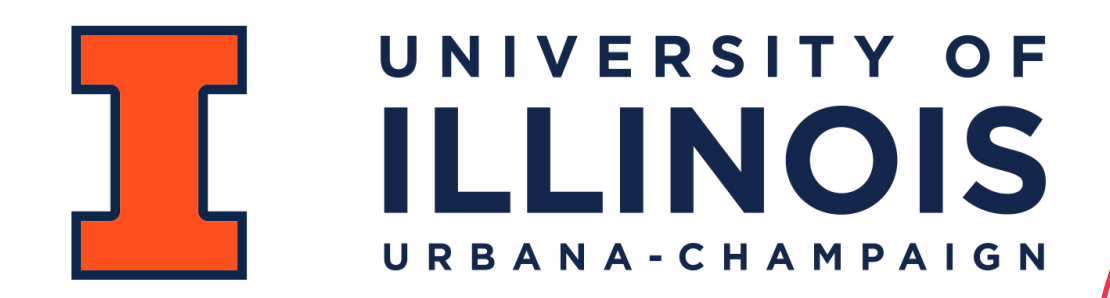

Department of Computer Science

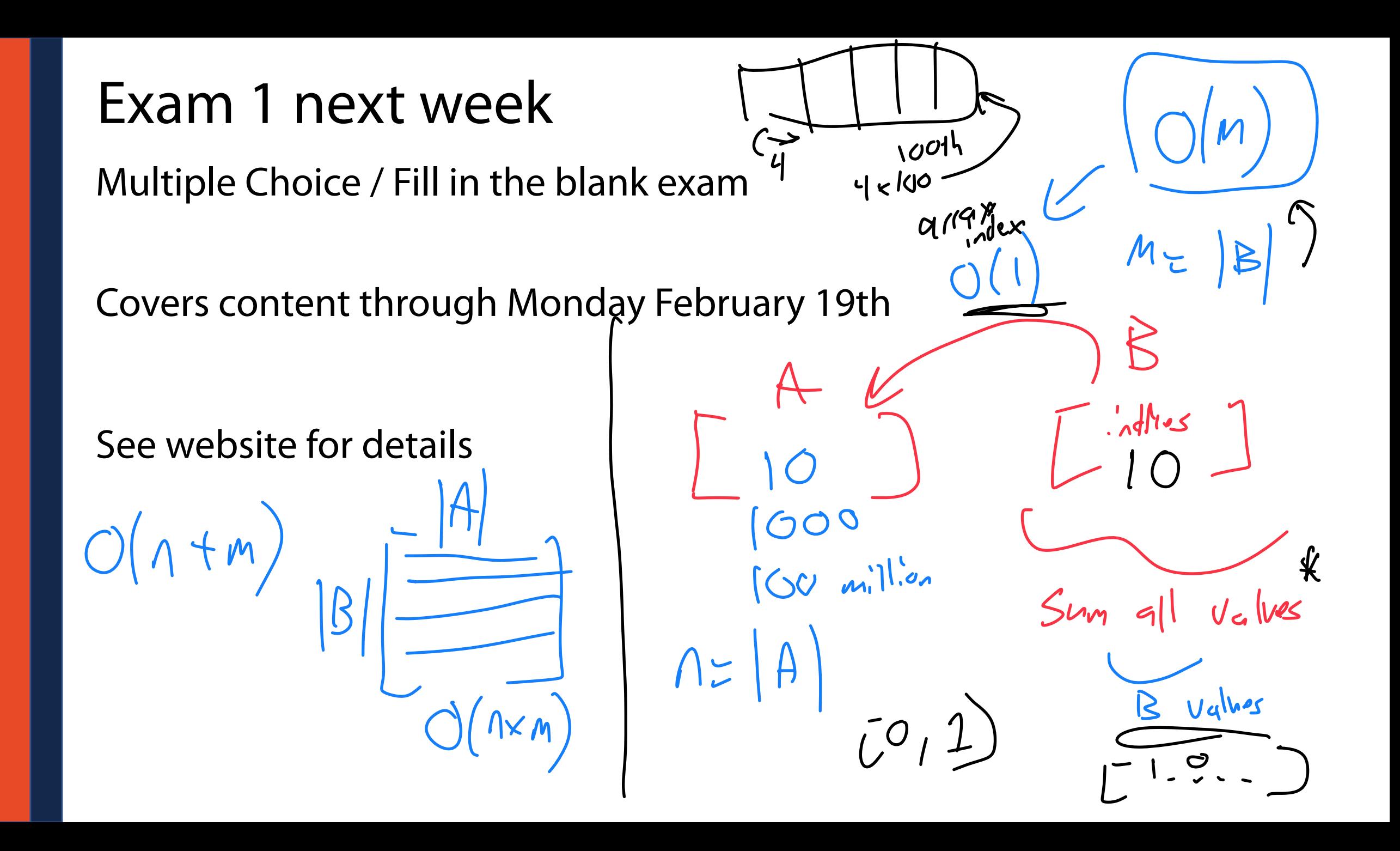

### Learning Objectives

Build an understanding of the tree ADT

See the implementation details of a binary tree

Practice recursion in the context of trees

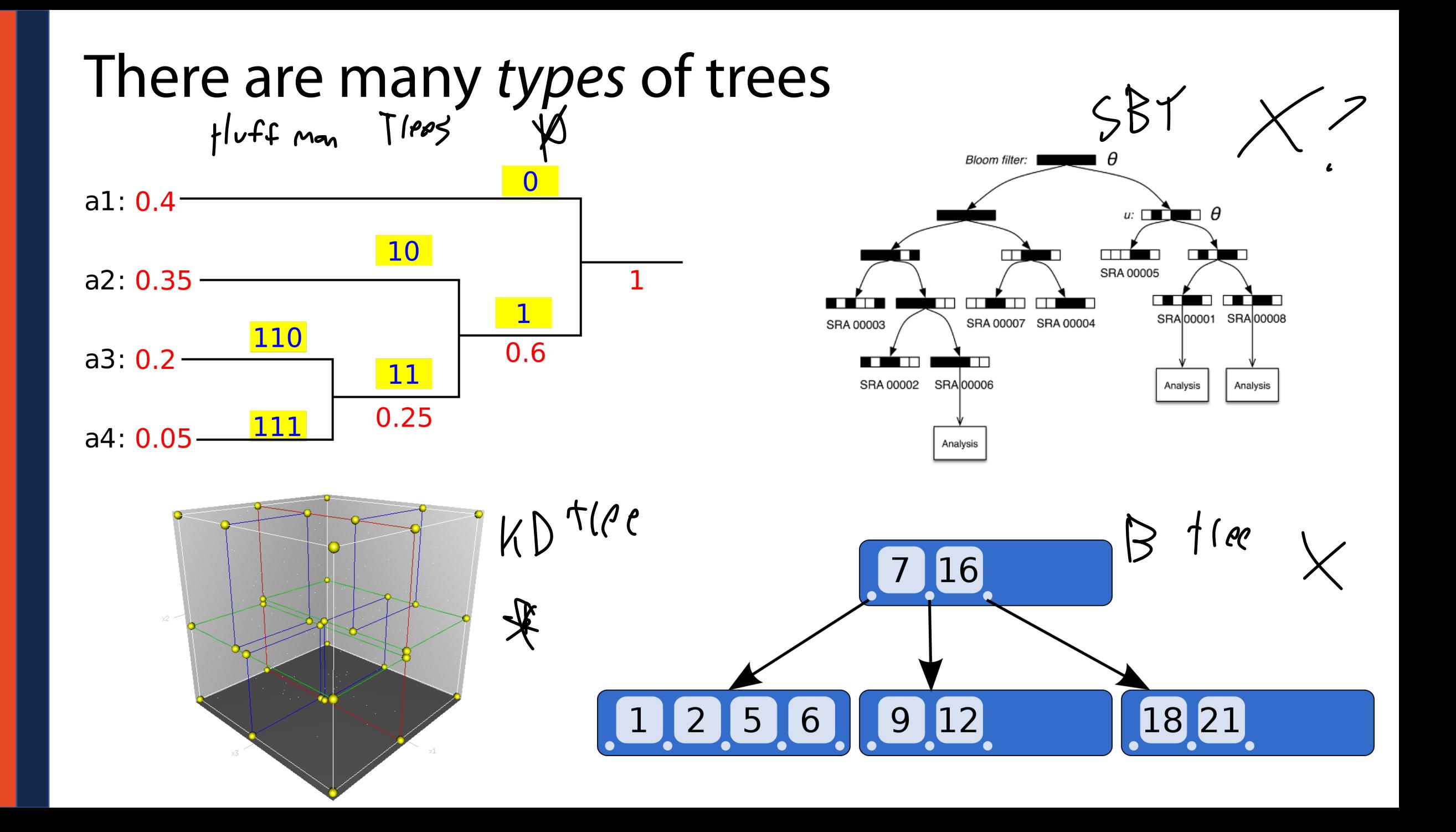

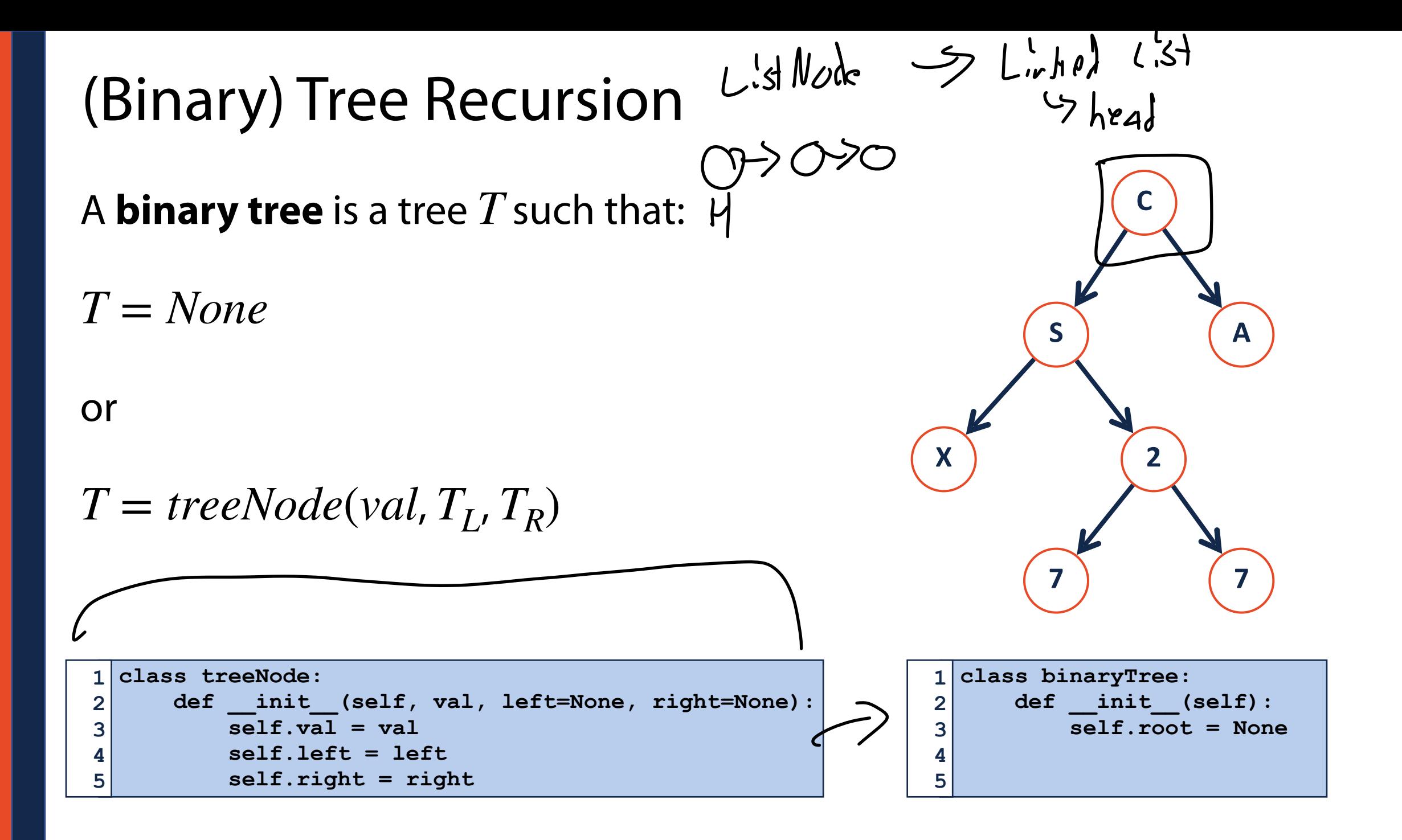

# Visualizing trees

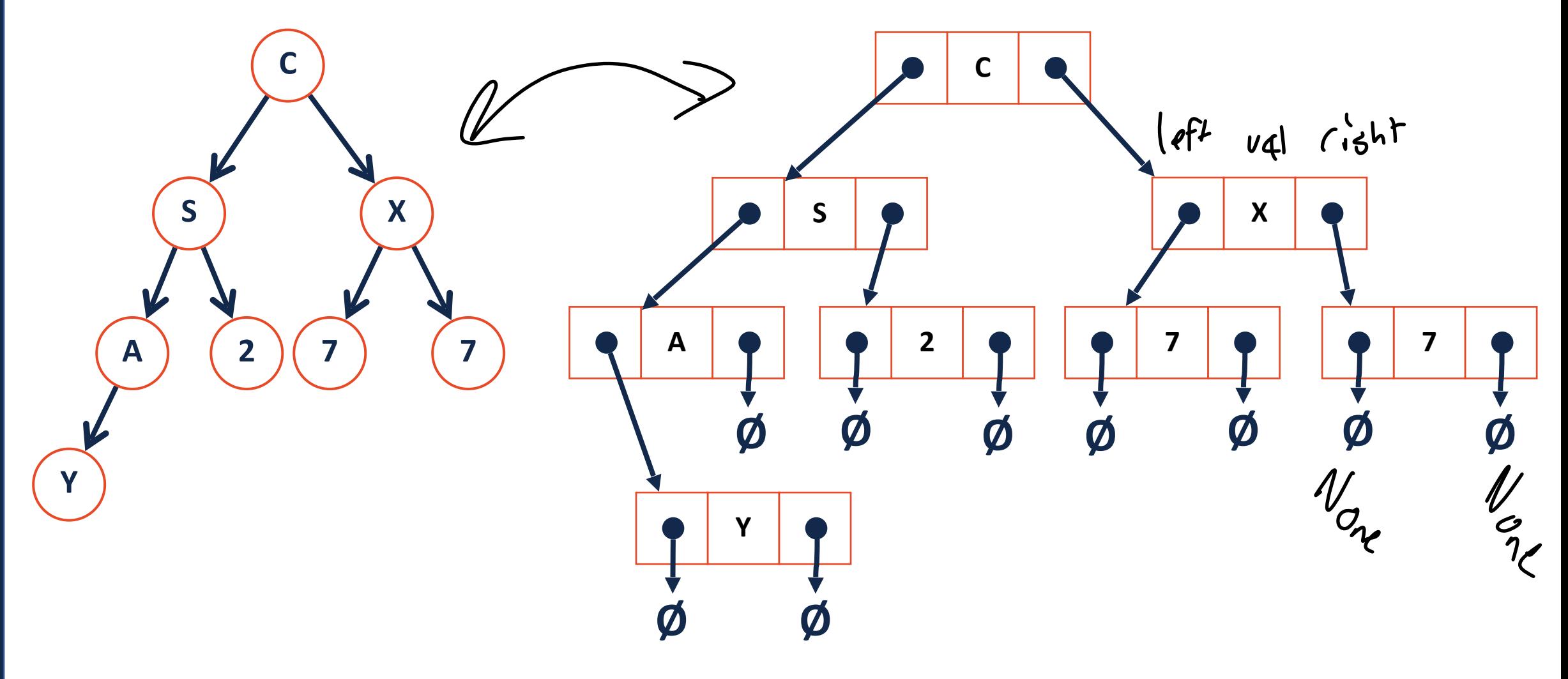

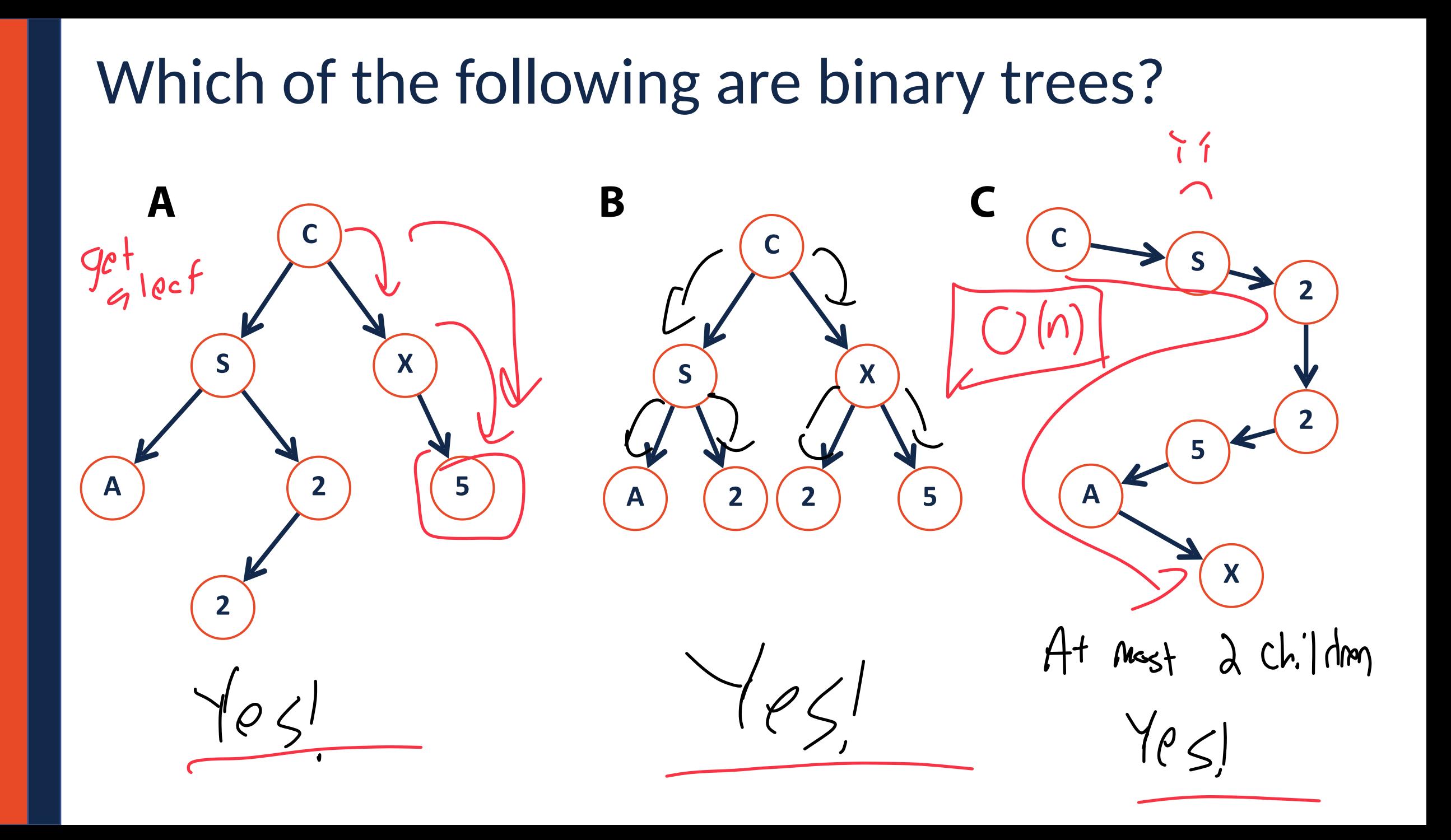

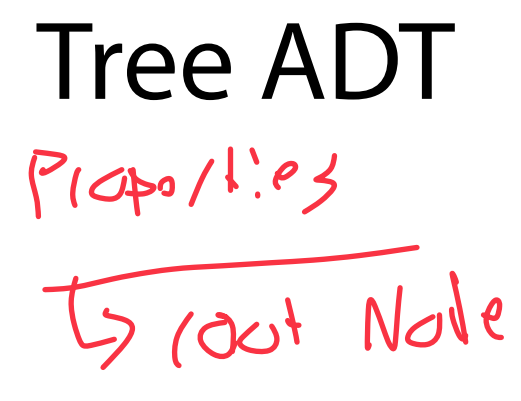

 $fincfins$  $C_5$  Tlourise  $\left(\begin{matrix} v.5.1 & 0.11 & 0.001.95 \\ 0.0 & 0.1 & 0.165 \end{matrix}\right)$ Gadd or insect take US get Node / Search J Lookup (aliess a note)

is Remove dyta

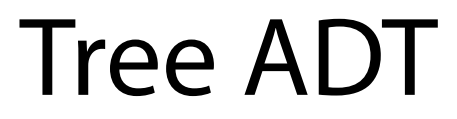

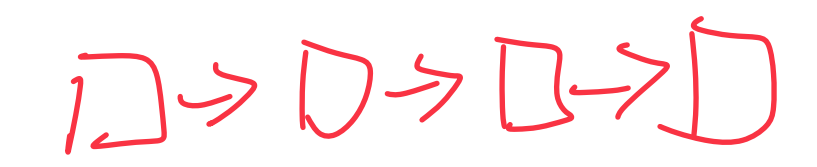

**Constructor:** Build a new (empty) tree

**Insert:** Add an object into tree

**Remove:** Remove a specific object from tree

**Traverse:** Visit every node in tree (all objects)

**Search:** Find a specific object in the tree  $\left(\mathcal{G}e^{+\right)$ 

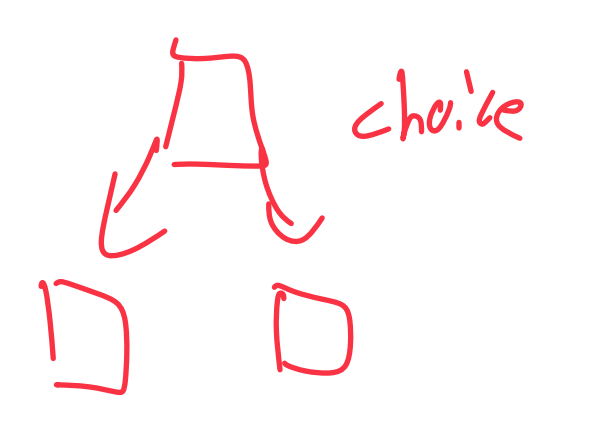

Recursion Practice: build\_random\_tree() **CON def build\_random\_tree(size, seed=None): 1 random.seed(seed) 2 keys = list(range(size)) 3**   $\int d\sigma$  **random.shuffle(keys)**  Base Case: **4 5**  None  **root = random\_tree\_helper(keys)**   $Cistot size 0$ **6 7 return root**  $\frac{size}{size}$  ( $cot = 1$  (cot = treeplate (instead) Ex: build\_random\_tree(3, 1)  $(L1) \rightarrow Q$ **1** Reduction Step? Remove Frond item [pop(0)] **2 0** Ex: build\_random\_tree(3, 1001) COMbing Strp:  $Sine \text{Vol} + (n-1)$  items<br> $1.5+...$ <br> $1.6+...$ **12** recure **0**

### Recursion Practice: build\_random\_tree()

**def build\_random\_tree(size, seed=None): random.seed(seed) keys = list(range(size)) random.shuffle(keys) root = random\_tree\_helper(keys) return root 1 2 3 4 5 6 7** 

### Ex: build\_random\_tree(3, 1)

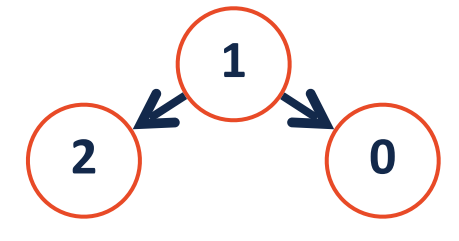

**2**

**0**

**1**

Ex: build\_random\_tree(3, 1001)

```
def random_tree_helper(keyList): 
         # Base Case 
         if len(keyList) == 0: 
              return None 
         if len(keyList) == 1: 
              return treeNode(keyList[0]) 
         # Reduction Step 
         node = treeNode(keyList.pop(0)) 
         # Combining Step 
         partition = random.randint(0, len(keyList)) 
         leftList = keyList[:partition] 
         rightList = keyList[partition:] 
         node.left = random_tree_helper(leftList) 
         node.right = random_tree_helper(rightList) 
         return node 
 1 
 2 
 3 
 4 
 5 
 6 
 7 
 8 
 9 
10 
11 
12 
13 
14 
15 
16 
17 
18 
19 
20 
21 
22 
23
```
### $\big( \bigwedge_{1} 1501 + \big( 114151 \big) \text{ Poveth} = 6 \big)$  d'recteur "/yff" Binary Tree Insert

If I want to insert a value into my tree, what information do I need?

bvild Gaten tree () Ex: I want to insert the value '13'.<br>We seek to know pount of 13.<br> $\frac{13}{100}$ <br> $\frac{11}{100}$  the ch<sup>1</sup>d direction"  $(13)$ **1 2**  $\sim$  **11 3 8 10 5 4 6 7 9** Steps:<br>1) Matte new Node (13)

# Binary Tree Insert

Different implementations will have very different insert strategies!

In our case, we need to know the following:

- 1. The exact insert location US Parit  $U_2$  direction
- 2. The value we want to insert

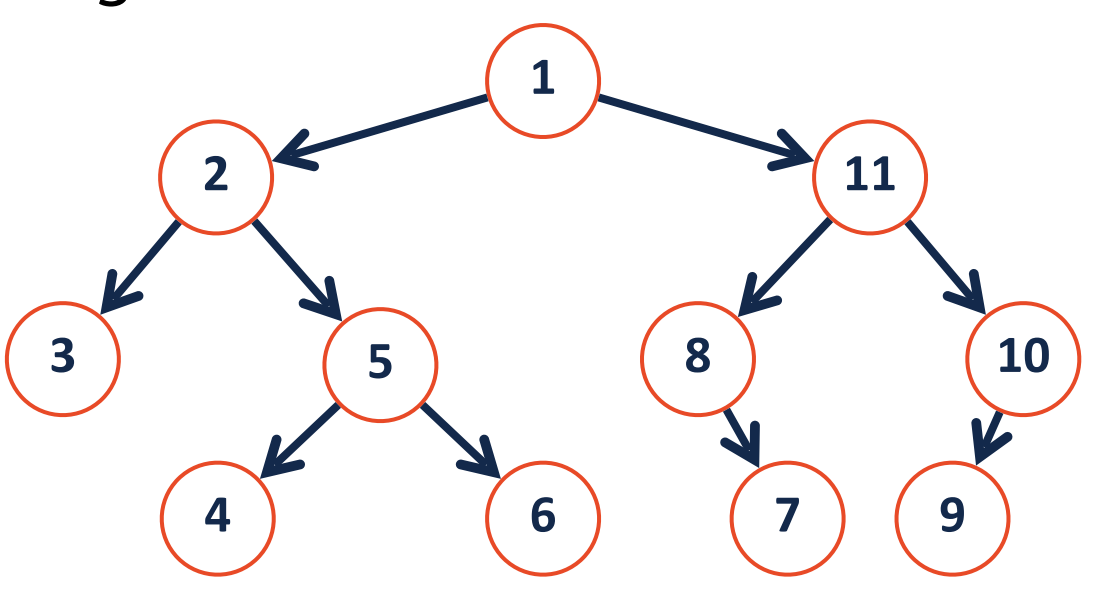

### Binary Tree Insert

**Choice:** What happens if a node already exists at our target location?<br>  $\pm_{n\leq n} \left(\frac{x}{x}, \frac{1}{n!} \frac{e^{i\theta}}{e^{i\theta}}\right)$  $cholcc \left(1\right)$ : Add  $\times$  and Pu<sup>t</sup>  $cu1$  Note as child **1**  $57$ Chaire (2): Delete ald brach **3 b c 6 c 6 c 6 c 6 c 6 c 6 c 6 c 6 c 6 c 6 c 6 c 6 c 6 c 6 c 6 c 6 c 6 c 6 c 6 c 6 c 6 c 6 c 6 c 6 c 6 c 6 c 6 5** (3): Replue value **6 7 9 4 Lets code up our choice!** What is the Big O?

#### $fmpz$   $Vq$  $x = 5$ Binary Tree Insert

**Choice:** What happens if a node already exists at our target location?<br>  $\lim_{n \to \infty} \int_{0}^{1} (\chi_n \partial_n)^n \int_{0}^{1} |\chi_n|^n d\mu$  $\partial$ .  $\subset$  'ght = +N(x)  $cholcc \begin{pmatrix} 1 \end{pmatrix}$  ;  $Abd \times ad Put \begin{pmatrix} 1 \end{pmatrix}$  and  $P4$  and  $\begin{pmatrix} 1 \end{pmatrix}$  and  $\begin{pmatrix} 2 \end{pmatrix}$ **1** J) mathe new tree Node () O(1)<br>J) Save old branch as 'tap' O(1) **3 b b b b c 5 b c 6 b c 6 b c 6 b c 6 b c 6 c 6 c 6 c 6 c 6 c 6 c 6 c 6 c 6 c 6 c 6 c 6 c 6 c 6 c 6 c 6 c 6 c 6 5 6 4 7 9** 3) Add new tN as ch<sup>1</sup>id C(1)<br>
4) Add tmp as child of tN. O(1)<br>
Lets code up our choice! What is the Big O?  $\left. \begin{array}{c} 3 \end{array} \right.$ 

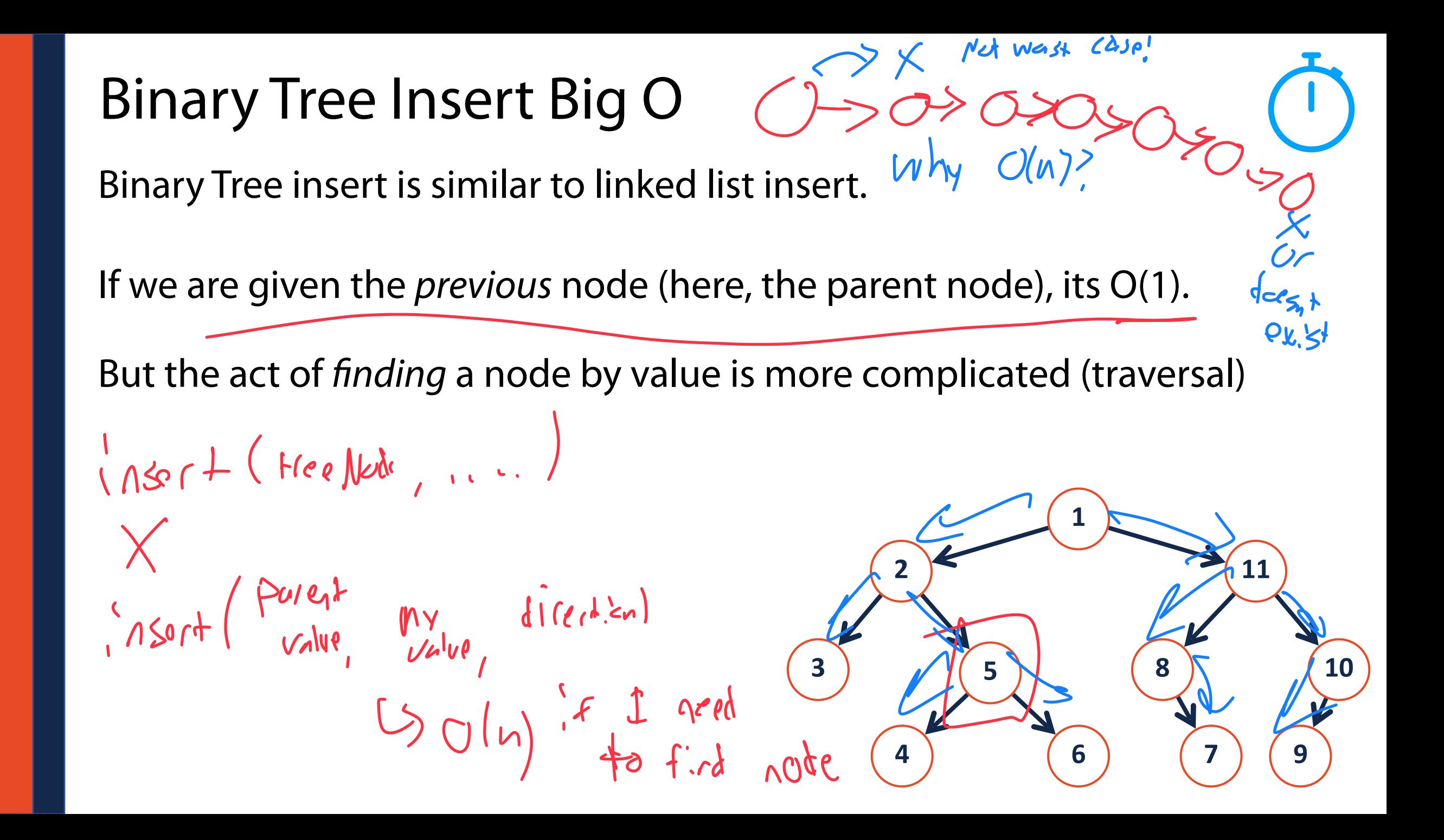

Removing a tree from a binary tree looks deceptively simple…

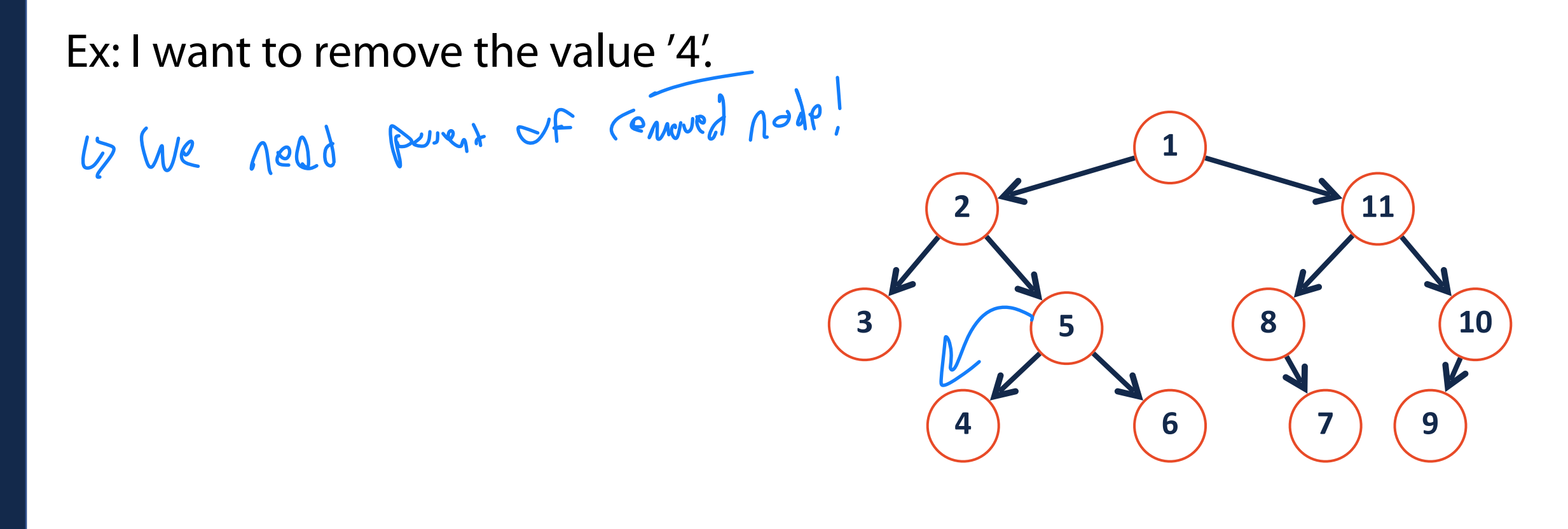

**Choice:** How do we adjust our tree given a removed node?

If the node being removed has 0 children:  $2 i \wedge f_0 e$ Parel  $2 \wedge f_1 e_1 f_2$ 

$$
Moren!
$$
,  $g:iectan =$  None

Cemove (3, "left")

**4**

**5**

**6**

When we remove, we have to be careful not to delete a tree branch!

Ex: I want to remove the value '8'.

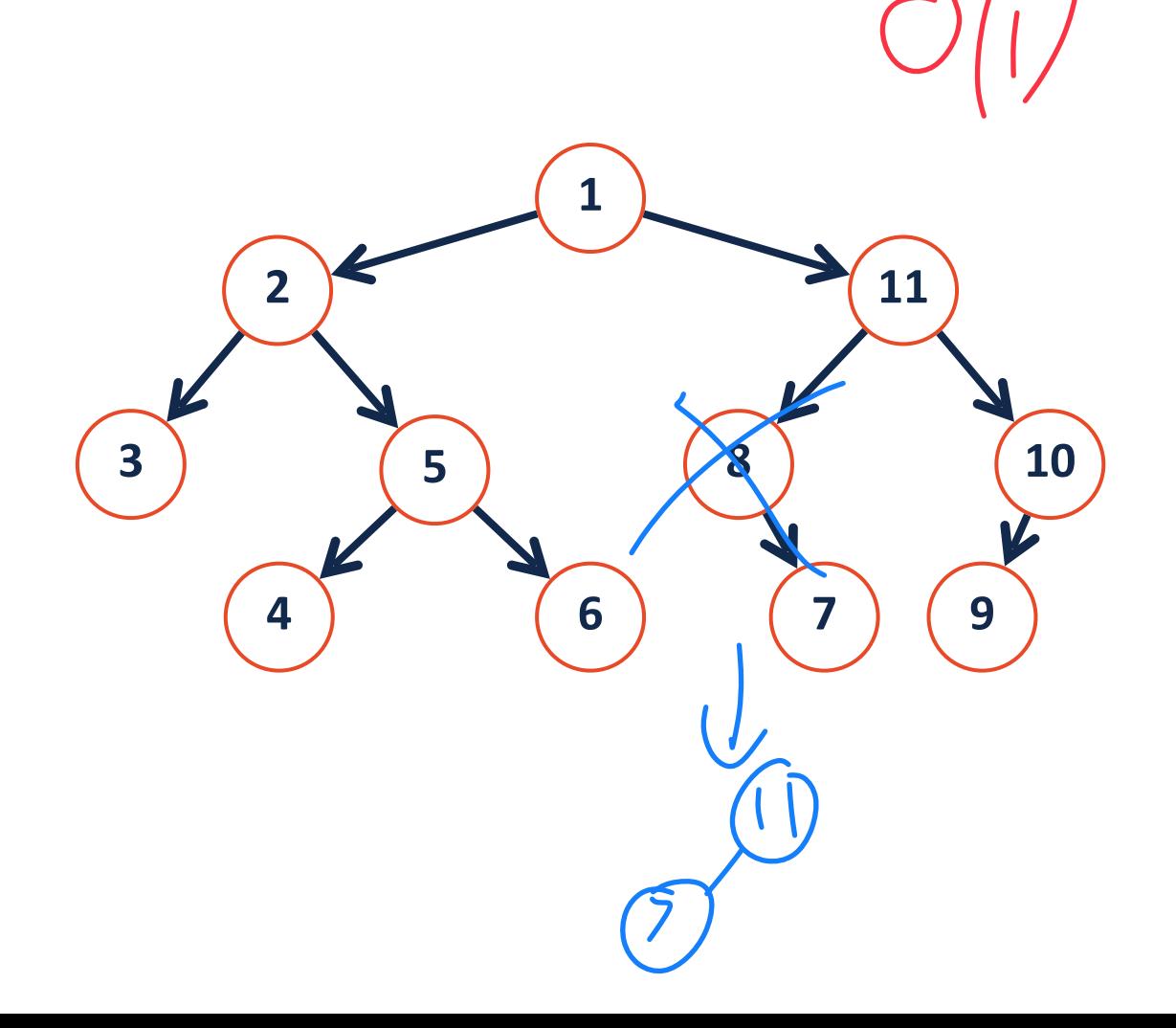

**Choice:** How do we adjust our tree given a removed node?

If the node being removed has 1 child:

NEWood(II). Left hus une child<br>N8. right exists!

Port, d'icertain (child of note)

 $0.4 \text{ m} \times (10000)$   $P_{en} = 11, d_{1} = 16 + 12$ 

Node (11). left: Nede (11). left. Cight

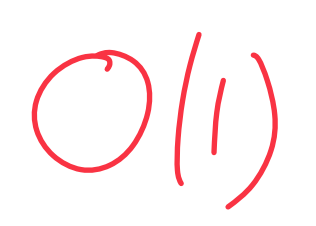

**11**

**8 10**

When we remove, we have to be careful not to delete a tree branch!

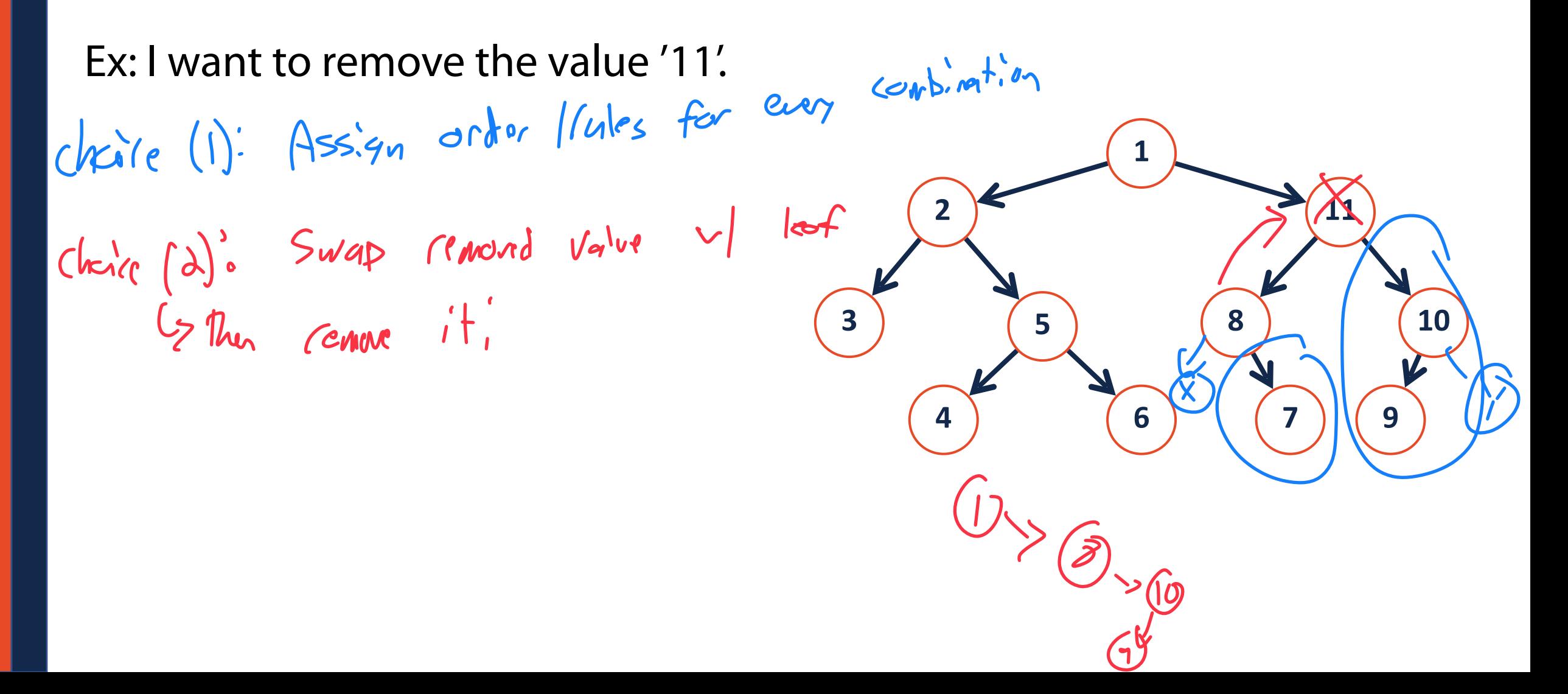

When we remove, we have to be careful not to delete a tree branch!

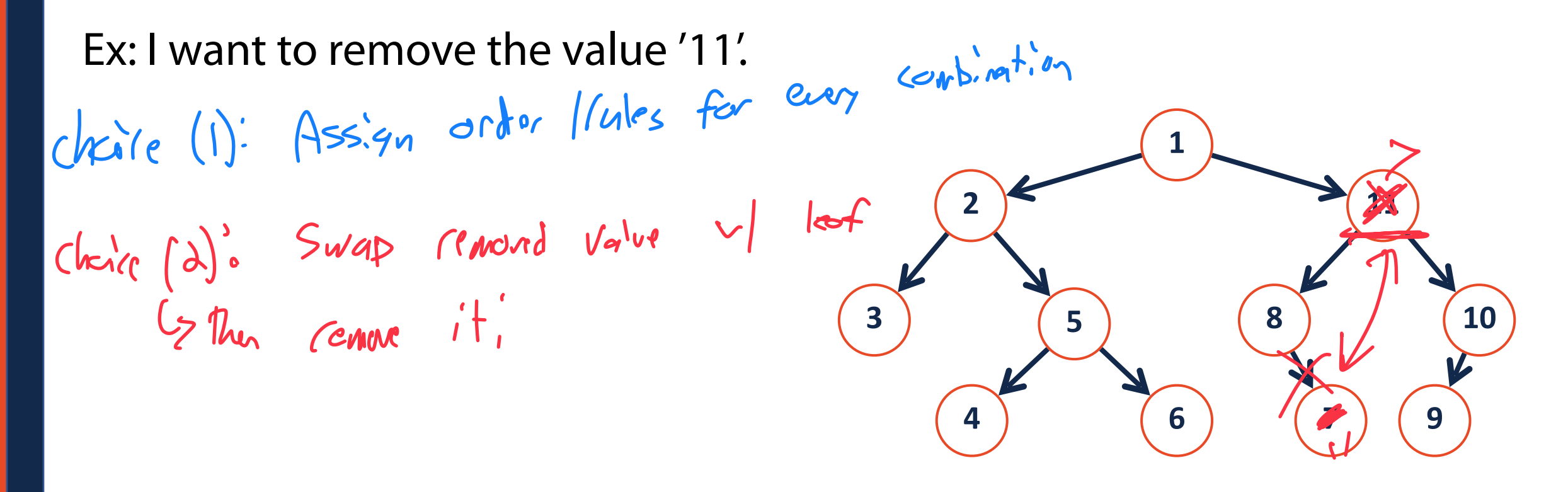

Binary Tree Remove Cemere (Nede) **8 10 Choice:** How do we adjust our tree given a removed node?**If the node being removed has 2 children:** 2 <del>1 and 1 and 1 and 1 and 1 and 1 and 1 and 1 and 1 and 1 and 1 and 1 and 1 and 1 and 1 and 1 and 1 and 1 and 1 and 1 and 1 and 1 and 1 and 1 and 1 and 1 and 1 and 1 and 1 and 1</del> i) Desced and find a leaf & O(n) Swap Value blun leaf  $\frac{1}{\sqrt{2}}$  (l)<br>  $1$  Mor Nor Not(x). Val = Free Note (D). Val) 3) Remove nour Wade w/ target value  $\downarrow$   $\odot$  (1) leaf)  $\odot$  ch'll case

### Binary Tree Remove Big O

What is the Big O of our removal algorithm on a binary tree?

reman is Oln)

![](_page_23_Picture_4.jpeg)

![](_page_23_Picture_5.jpeg)

WORT CUS

### Tree Traversal

A **traversal** of a tree T is an ordered way of visiting every node once.

![](_page_24_Figure_2.jpeg)

### Tree Traversal

A **traversal** of a tree T is an ordered way of visiting every node once.

![](_page_25_Figure_2.jpeg)

### Pre-order Traversal

![](_page_26_Figure_1.jpeg)

![](_page_26_Figure_2.jpeg)

### In-order Traversal

![](_page_27_Figure_1.jpeg)

#### **In-order:**

### Post-order Traversal

![](_page_28_Figure_1.jpeg)

#### **Post-order:**

### Tree Traversals

Lets practice our traversals!

![](_page_29_Figure_2.jpeg)

### **Pre-order:**

**In-order:** 

**Post-order:** 

### Traversal vs Search

**Traversal**

![](_page_30_Picture_2.jpeg)

### **Search**

### Searching a Binary Tree

There are two main approaches to searching a binary tree:

![](_page_31_Figure_2.jpeg)

### Depth First Search

Explore as far along one path as possible before backtracking

![](_page_32_Figure_2.jpeg)

### Breadth First Search

Fully explore depth i before exploring depth i+1

![](_page_33_Picture_2.jpeg)

![](_page_33_Figure_3.jpeg)

### Traversal vs Search II

Pre-order, in-order, and post-order are three ways of doing which search?

#### **Pre-order:**  $+ -a/b c * d e$

**In-order:**  $a - b / c + d * e$ 

**Post-order:** a b c / - d e  $*$  +

![](_page_34_Figure_5.jpeg)

### Level-Order Traversal

A tricky recursive implementation but an easier queue implementation!

![](_page_35_Figure_2.jpeg)

#### **Level-order:**

# What search algorithm is best?

The average 'branch factor' for a game of chess is ~31. If you were searching a decision tree for chess, which search algorithm would you use?

![](_page_36_Picture_2.jpeg)

### Improved search on a binary tree

**3 6 7 1 4**

$$
\begin{array}{|c|c|c|c|c|}\n\hline\n1 & 3 & 4 & 5 & 6 & 7 \\
\hline\n\end{array}
$$

![](_page_37_Figure_3.jpeg)

![](_page_37_Figure_4.jpeg)

### Binary Search Tree (BST)

A **BST** is a binary tree  $T = treeNode(val, T_I, T_r)$  such that:

 $\forall n \in T_L$ , *n* . *val* < *T* . *val* 

 $\forall n \in T_R$ , *n* . *val* > *T* . *val* 

![](_page_38_Figure_4.jpeg)